*Découvrez un ensemble de documents, scientifiques ou techniques, dans la base Archimer : http://www.ifremer.fr/docelec/*

**M. Lunven, E. Le Gall, J. D. Gaffet Ifremer** 

emer

**Contrat de collaboration et recherche Ref CEVA /ICREW 01 Réf IFREMER N° 04/2.210 654/F** 

# **INTERREG 3B ULVES Rapport Technique**

# **Acquisition de données en vidéo sous-marine sur les ulves offshore de la baie de Douarnenez.**

Intervention de l'Ifremer dans le cadre du Contrat de sous-traitance fourni par le CEVA.

**21 Février 2006** 

En baie de Douarnenez, des estimations du stock d'ulves offshore ont été effectuées en 2004 et 2005 à l'aide de techniques de vidéo sous-marine. Au total, 4 campagnes ont été menées au cours de cette période, permettant une estimation de la biomasse d'ulves posées sur le fond, au-delà de l'estran par des fonds de 2 à 20 mètres.

# A/ Système d'acquisition de vidéo benthiques

### Principe général

Lors des différentes campagnes, l'acquisition des données vidéo a été réalisée par l'utilisation du Poisson Vidéo Remorqué (PVR) du département DYNECO-BENTHOS d'Ifremer Brest. Ce système est constitué d'une caméra, orientée verticalement intégrée dans une structure hydrodynamique remorquée derrière le bateau. Le poisson est stabilisé à une distance déterminée au-dessus du fond à l'aide d'un système simple de guiderope. Ce principe permet de franchir des passages de galets et de petits blocs sans que la prise de vue subisse le moindre à-coup. Ce type de matériel permet l'acquisition d'images vidéos exploitables jusqu'à des vitesses de 3 nœuds.

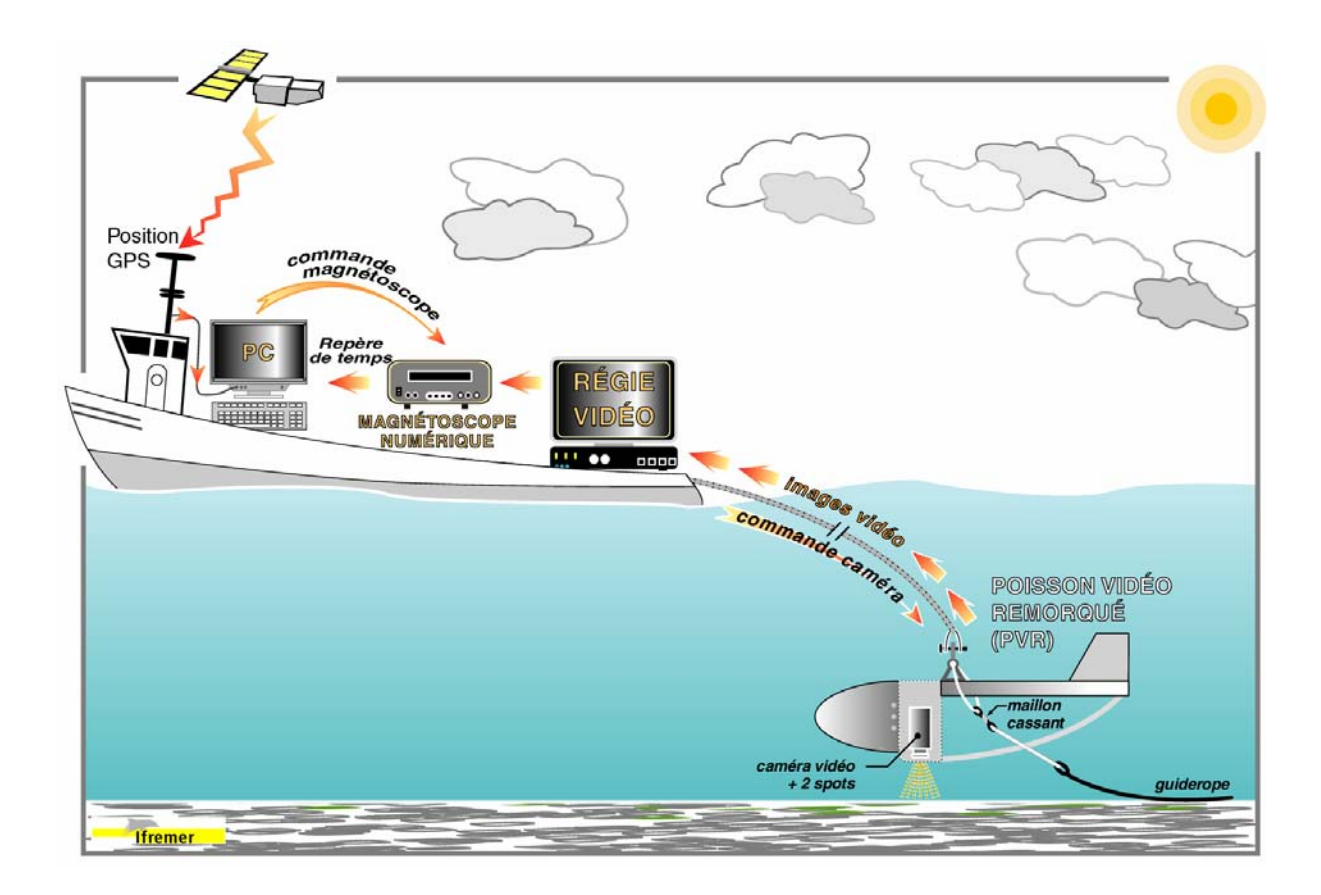

Figure 1. Schéma de l'appareillage d'acquisition des données sur le terrain.

Le système complet est constitué :

### 1/ Système immergé

La caméra est portée par le poisson vidéo remorqué (ou PVR) (fig. 1). Il s'agit d'une structure métallique de 1,72 mètre de long, 0,45 mètre de large et 0,95 mètres de haut, construite en tubes et tôles d'aluminium. Son poids dans l'air est de 20,5 kg. La rectitude de son trajet en remorque est assurée par une dérive située à l'arrière en déport haut. Sa flottabilité (positive) dans l'eau est de 0,9 kg. Elle est assurée par des pains de Klegecell répartis de façon à lui donner une assiette très légèrement plongeante vers l'avant à vitesse nulle (6 à 8 °) et qui tend vers zéro lorsque la vitesse augmente.

Dans l'axe de tire et sous le PVR, un bout de textile synthétique de longueur variable est maillé sur un maillon cassant taré à 170 kg. À son extrémité, ce bout est maillé sur un lest constitué par une barre d'acier cylindrique en forme de crosse (14 kg dans l'air) qui fait fonction de guiderope (stabilisation en altitude). Le poids dans l'eau de l'ensemble PVR + lest est d'environ 11,7 kg. À l'arrêt et en traction, le poisson reste au-dessus du fond, stabilisé par le lest-guiderope. L'altitude du PVR au-dessus du fond est réglée par la longueur choisie de l'entretoise textile dont la longueur peut varier à volonté, actuellement de 0,80 m à 2,5 m (figures 2 et 3).

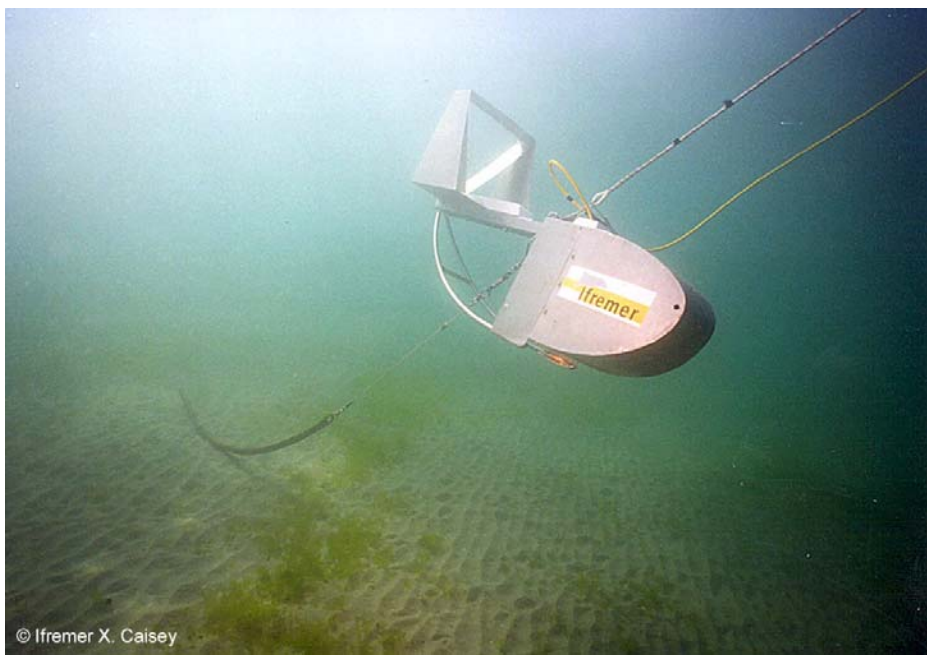

*Figure 3. Le poisson vidéo remorqué en action.* 

La caméra est installée verticalement dans une cellule renforcée du PVR, et solidaire de l'axe de tire. Elle est entourée de deux projecteurs de 75 watts chacun, disposés sur l'axe transversal du PVR. L'ensemble est situé à quelques centimètres en retrait vertical par rapport au plan des patins du poisson.

Un câble vidéo (100 m) relie la caméra à sa régie située à bord. Celle-ci permet de régler à distance la mise au point, le diaphragme de la caméra ainsi que l'éclairage des spots. L'écran permet de visualiser en temps réel l'image captée par la caméra.

2) Gestion de la vidéo et d'acquisition des données en surface. Logiciel VIDEONAV.

L'équipement de surface comprend :

- une régie vidéo pour le contrôle des fonctions de la caméra et de l'éclairage sousmarin,

- un GPS (JRC 500) pour l'acquisition de la position et des paramètres de navigation.

- un magnétoscope SONY DSR20P pour l'enregistrement des images vidéo,

 - un micro-ordinateur portable auquel on a adjoint des ports série supplémentaires via le bus USB.

L'ensemble de l'équipement est géré par le logiciel de surface VIDEONAV.

Développé par Ifremer, VIDEONAV est un logiciel de navigation embarqué adapté à l'acquisition et à l'exploitation des images en temps réel lors des campagnes de prospection vidéo sur les fonds marins. Pouvant être utilisé sur tous types d'embarcation, ce logiciel utilise des fonds de cartes variés au format SIG : images géo-référencées, traits de côtes vectorisés, cartes bathymétriques… Ces cartes sont disponibles dans la base de données SEXTANT d'Ifremer. Videonav offre de plus toutes les fonctionnalités d'un logiciel de navigation standard. Lors des campagnes de prospection vidéo benthique, les données de positionnement issues du GPS et le code temps transmis par le magnétoscope au PC sont acquises et archivées.

En temps différé, VidéoNav permet le rejeu de la navigation et des bandes vidéo associées dans le but de générer des fichiers de renseignements thématiques qui peuvent ensuite être directement exploités par des logiciels standards SIG tels que ArcView.

Le PC recueille les données numériques qui sont :

- le temps (date et heure),
- le repère de temps de la vidéo,
- la position du bateau (coordonnées angulaires en WGS84 et métriques en Lambert2).

#### B) Fonctionnement

Sur le terrain, le choix de la longueur d'entretoise à monter entre le corps du PVR et le lest est effectué en fonction de la turbidité de l'eau estimée sur place. L'ensemble du matériel une fois branché, démarré et testé, le lest est mis à l'eau en premier, suivi immédiatement du poisson.

La vitesse normale de traîne en zone connue sans obstacles est en général comprise entre 2 et 3 nœuds. L'augmentation de la vitesse accroît la traînée de l'ensemble et nécessite une plus grande longueur de remorque. Une fois l'enregistrement lancé à partir du PC, des commentaires peuvent être enregistrés ponctuellement et à volonté. Ils sont repérés temporellement.

En cours de profil, l'altitude du PVR est vérifiée constamment et peut être réajustée en jouant sur la vitesse ou la longueur de remorquage. Le changement d'entretoise nécessite le retour du PVR à bord et sa remise à l'eau. L'opération dure 5 à 10 minutes.

Cette configuration permet d'observer les ulves par des fonds très faibles (-2,2 m), situés juste au large de la zone de déferlement. Les données numériques obtenues (images et positions) sont archivées en temps réel et peuvent ensuite être rejouées au laboratoire et faire l'objet de traitements selon les méthodes décrites ci-dessous.

## C) Exploitation des bandes vidéo. Création des fichiers thématiques

Lors de l'exploitation en différé au laboratoire des bandes vidéo VIDEONAV permet :

- l'affichage des routes vidéo effectuées : l'utilisateur charge un trait de côte qui s'affiche à l'écran, il peut ensuite sélectionner et ouvrir des fichiers de trajets vidéo acquis lors de la campagne ;
- le rejeu des bandes vidéo acquises: en cliquant à l'aide de la souris sur les routes affichées le magnétoscope rejoue automatiquement les séquences vidéo correspondantes.
- l'opérateur peut ainsi estimer et archiver le pourcentage de recouvrement du fond par les ulves.

Un fichier final est ainsi généré incluant :

- les positions géographiques des trajets vidéo effectués lors d'une campagne,
- les pourcentages de recouvrement du fond par les algues vertes sur ces trajets.

Le fichier généré par l'application de traitement automatique des bandes vidéo est directement compatible avec des lociciels standards tels que EXCEL ou S*urfer*. Ce logiciel permet de faire figurer les observations elles-mêmes sur un fond de carte de la zone. L'intérêt du logiciel *Surfer* réside surtout dans ses possibilités d'interpolation. Il utilise la méthode géostatistique d'interpolation linéaire par krigeage qui fournit une représentation cartographique de la variable étudiée à partir d'observations discrètes.

Il est également possible de transférer les données sous un logiciel de SIG (système d'information géographique), tel que *Arcview*.

#### D) Programme de surveillance en baie de Douarnenez.

Au total 4 campagnes de prospection ont été effectuées en 2004 et 2005. Elles ont été réalisées à bord de la vedette WAIMEA appartenant à Mr. Francis Féchant.

 Les trajets de prospection vidéo réalisés au cours de ces 4 campagnes sont représentés cidessous.

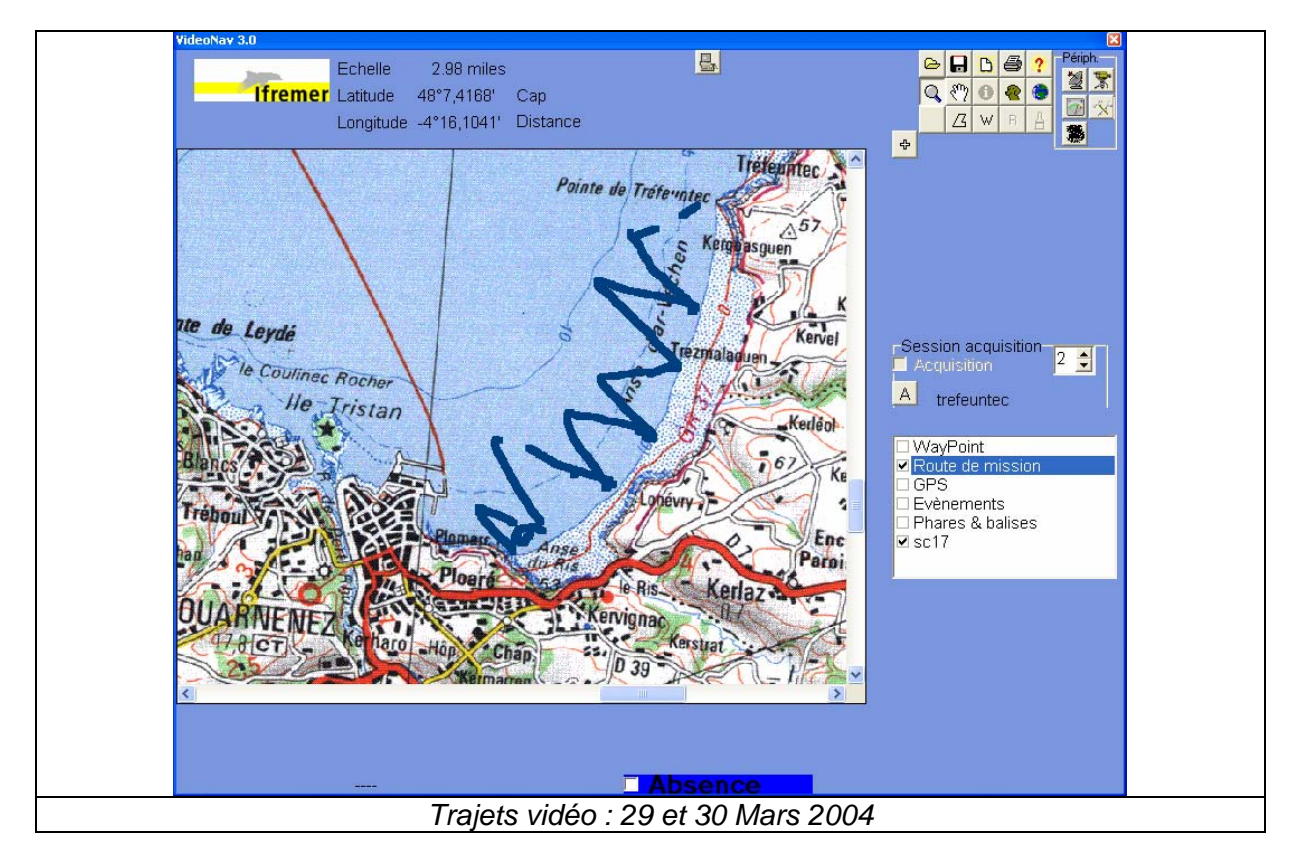

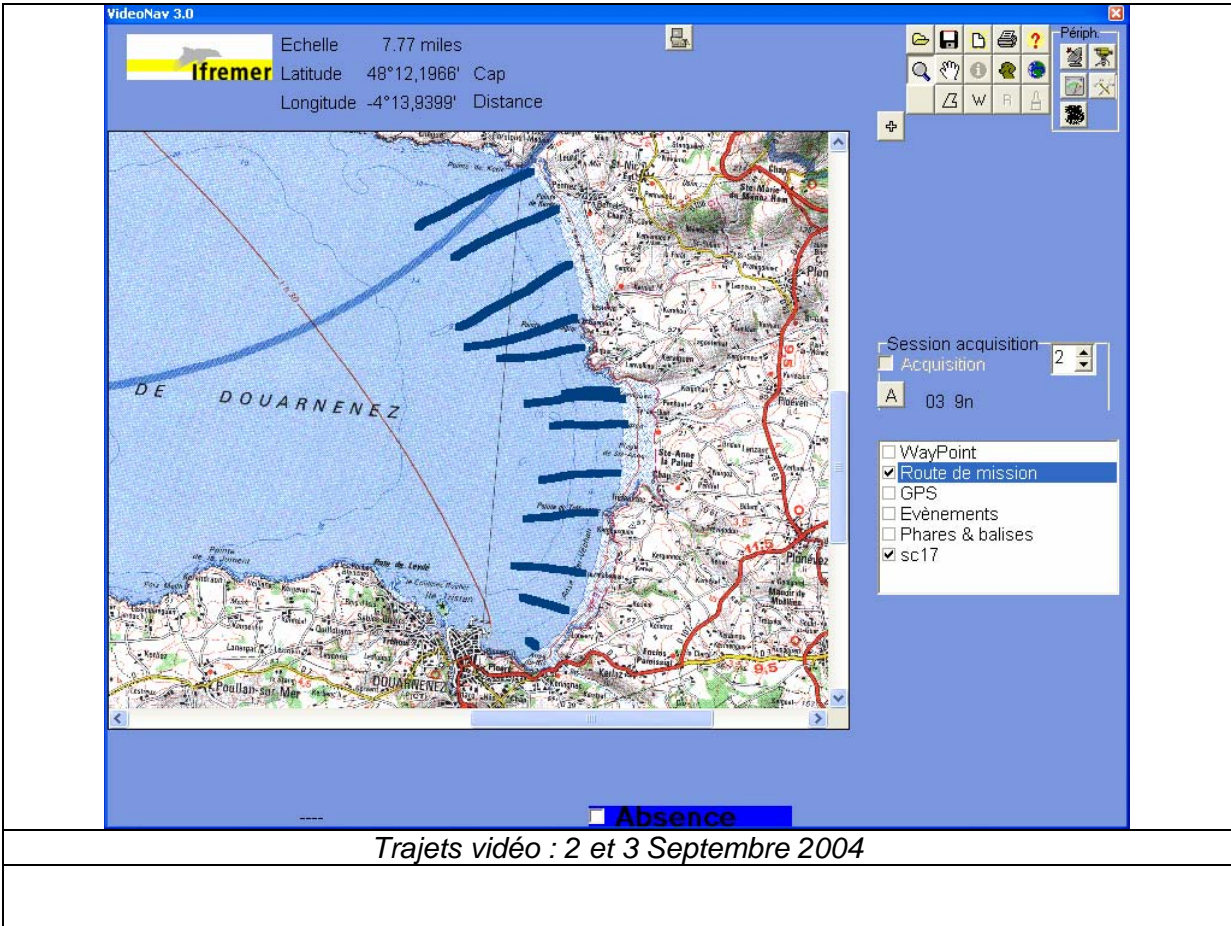

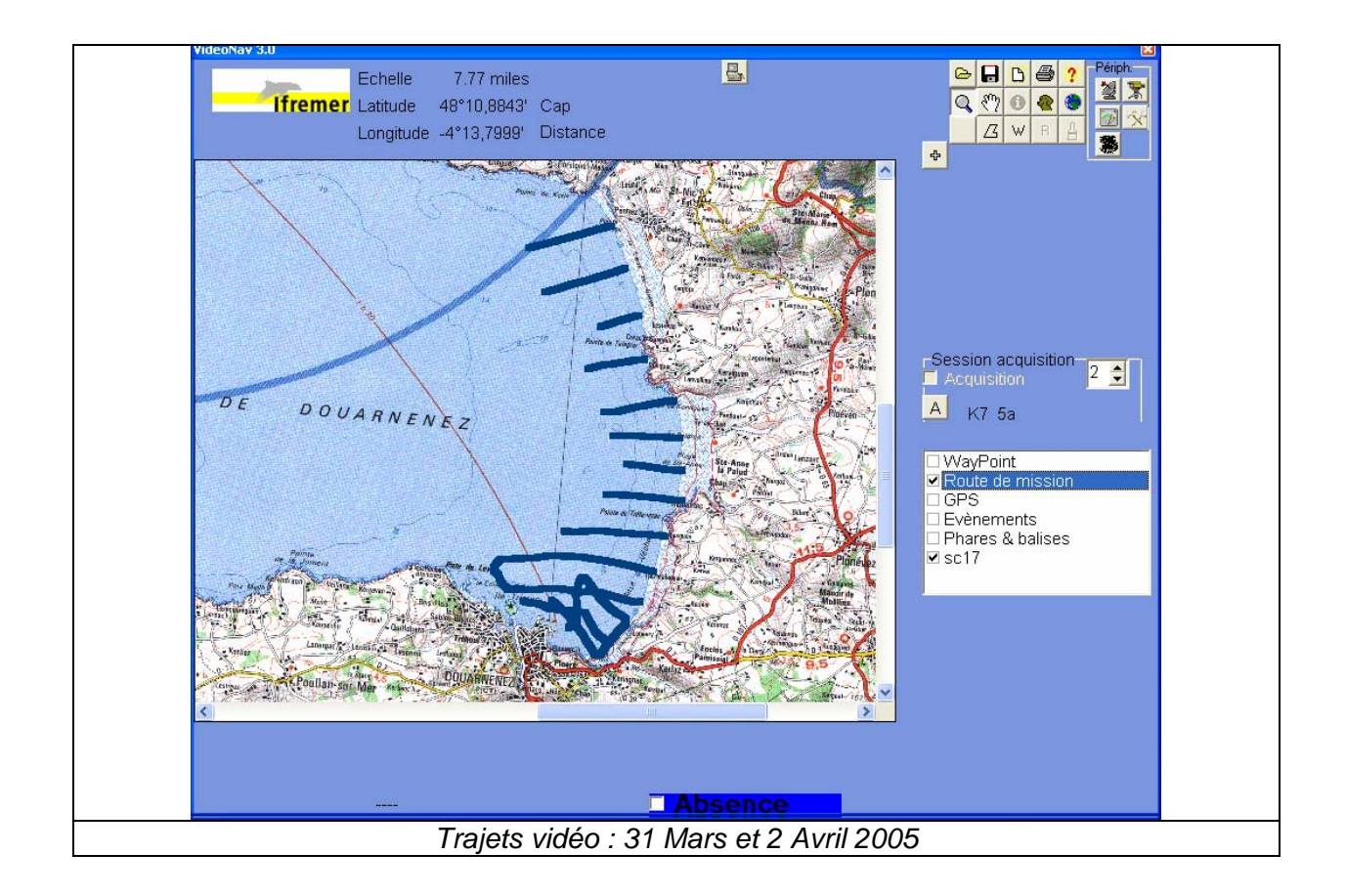

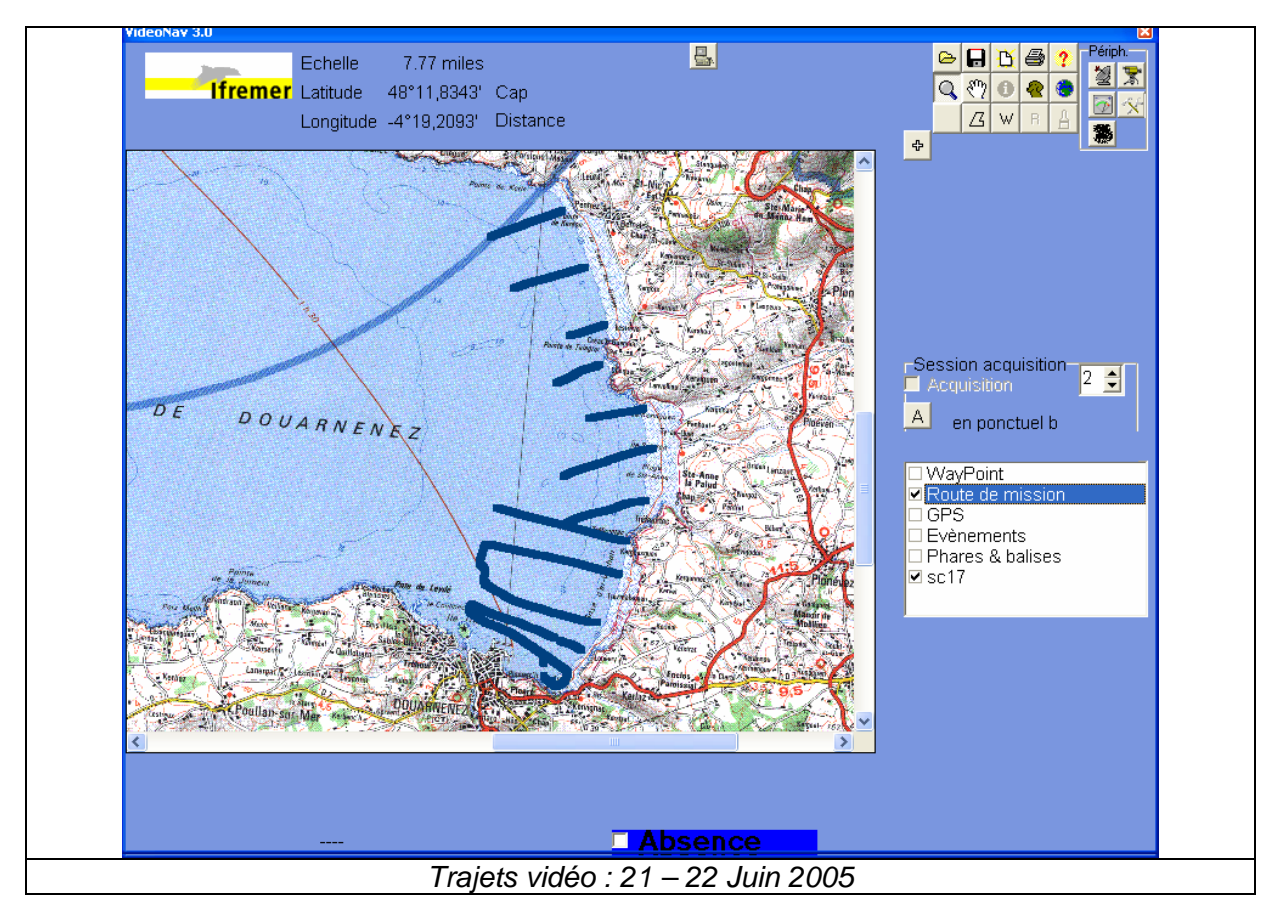

# E) Bilan

Les enregistrements obtenus par la méthode de vidéo sous-marine à l'aide du poisson vidéo sont complémentaires aux données d'observation obtenues par plongées. L'exploitation de l'ensemble des résultats, actuellement en cours par le CEVA, permettra d'obtenir une cartographie quantitative des stocks d'ulves présents sur la zone pour 4 situations saisonnières différentes.

Ifremer Brest, le 21 Février 2006.